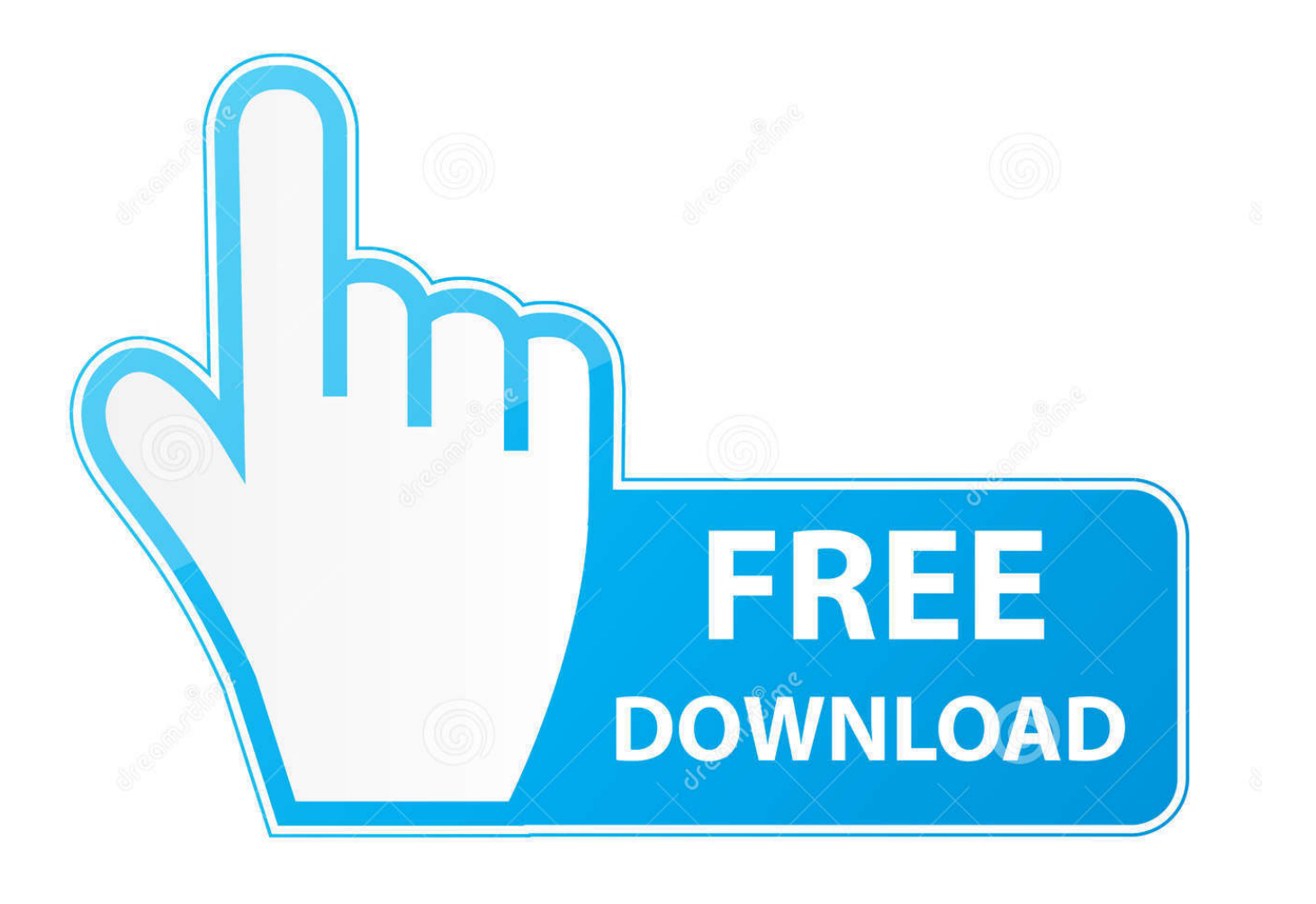

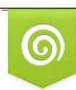

Download from Dreamstime.com eviewing purposes only D 35103813 C Yulia Gapeenko | Dreamstime.com

É

[Как узнать лицензионный ключ Office 2016](http://picfs.com/1cop1y)

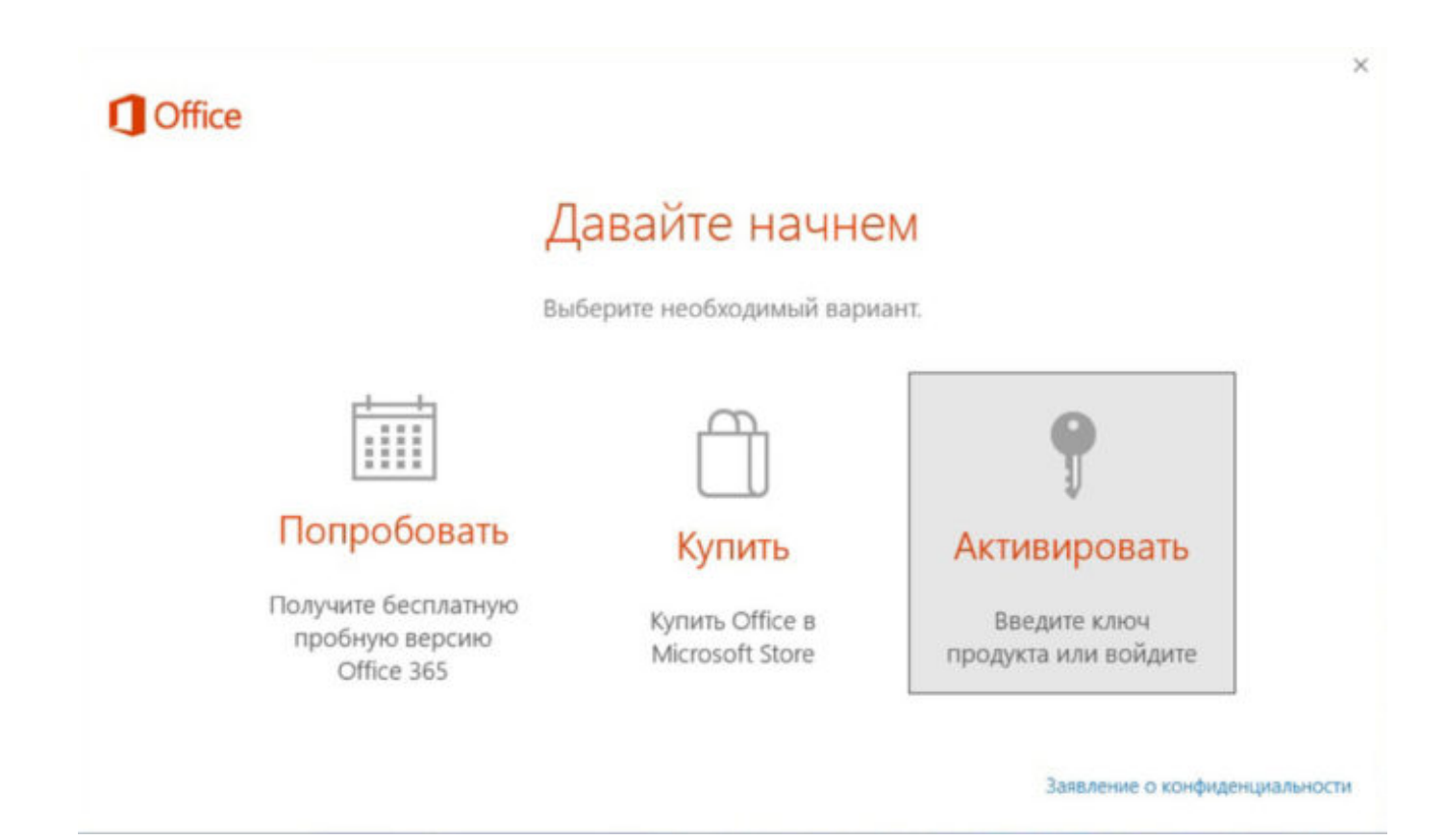

[Как узнать лицензионный ключ Office 2016](http://picfs.com/1cop1y)

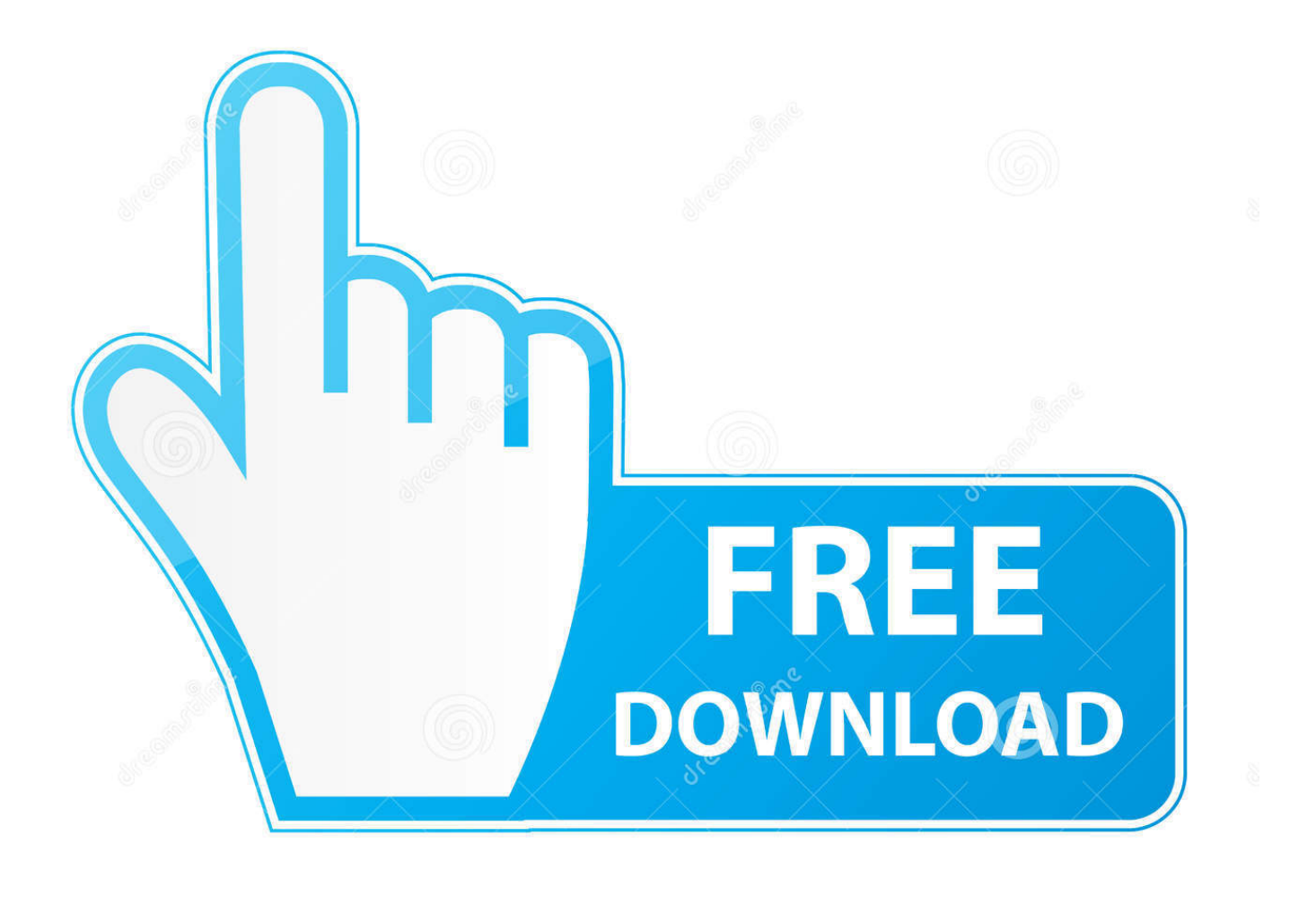

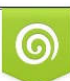

Download from Dreamstime.com or previewing purposes only D 35103813 O Yulia Gapeenko | Dreamstime.com

P

Коробки от Office 2016 у меня нет. Сейчас хочу переустановить Windows 10 и при этом сохранить ключ Office 2016. Как я могу узнать ключ .... Как проверить активацию Microsoft Office 2016. 7.6K views. 53. 14 ... Как узнать ключ от Windows или Microsoft Office. Андрей Курганов.. Иногда бывает нужно узнать ключ продукта (серийный номер) установленного ... cscript "C:\Program Files\Microsoft Office\Office14\OSPP.. Это позволяет легко переустановить Office без ключа продукта. Если у ... список всех заказанных лицензионных ключей Microsoft Office 2016/2019/365?. как узнать ключ у установленного office 2016 - отправлено в Software: проблема какая, имеется компьютер с установленным .... Как узнать, активирована ли ваша копия Office 2016 / Office 365 ... с помошью GVLK ключа для Office 2016 Pro Plus (Last 5 characters of .... Из этой статьи вы узнаете, как найти ключ продукта для версии Microsoft ... В этой статье:Microsoft Office 365, 2016, 2013 и 2011Microsoft Office 2010 или .... Ну, и самый распространенный вариант – стерся "ключик" на лицензионной наклейке Windows (с чем автор сталкивался). Что же делать, .... Попробуй сначала утилиту ProduKey v1.93 - Recover lost Windows product key (CD-Key) and Office 2003/2007 product key., Ключ установки Microsoft Office после активации продукта продолжает ... Office 2010, 2013 и 2016 - бывают как 32 так и 64 разрядные.. Будьте в курсе того, чтобы работать с группами и Office 365, даже если вы ... чтобы узнать, требуется ли вам ключ продукта Office и что с ним делать.. Где и как посмотреть ключ продукта уже установленного пакета MS Office 2010 и 2013 полностью.. Способ первый, как узнать лицензионный ключ Office 2016. Начнем с наиболее простых способов получения требуемой информации.. Потеря серийного номера (ключ продукта / Produkt Key / CD Key / код активации) лицензионного софта - проблема неприятная. В таких .... Как найти свой ключ продукта Windows или Office. 05.09.2016 Автор: Майкл Кинг, Ян Пол. Мы привели несколько простых способов, помогающих найти .... Если вам до сих пор не понятно, как узнать ключ продукта Microsoft Office, ... Информация о том, как узнать лицензионный ключ Office, будет бесполезна .... Ключи для office 2016, Бесплатно, активация ... Не забываем про активаторы - это быстро и 100%! - узнать про активатор ... office 2019 [Бесплатно] · Лицензионный ключ 2019 office professional [бесплатные ключи] .... Чтобы понять, нужен ли Вам ключ, пожалуйста, следуйте инструкции: Ha Windows 8.1 или Windows 10, выберите Пуск. Пролистните .... Перед тем, как активировать Office 2016, необходимо убедиться в том, что у вас есть необходимый лицензионный ключ. В случае приобретения .... Начнем с того, что мы разместили рабочие и свежие ключи для Office 2013 2019-2020. Найти их вы смоете под этим текстом. Там же, вы ... 284e61f67c

**What Does Meka Stand Forl** Prateeksha Full Movie Hd Download 720pl **Vault Professional 2017 Download** [FSX] VVNB (Hanoi).epubl The Chor Machave Shor Full Movie Download In Hindil **Tadka Hindi Dubbed Torrentl** Disney Pirates Of The Caribbean: At Worlds End .exe Downloadl Temple Run 2 Hacked Download Androidl Descarga gratuita de libros de joomla. CALLE Hindi Film Full And Final